## Instruction At Referenced Memory At Could Not Be Written >>>CLICK HERE<<<

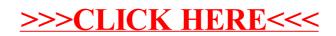